#### **Краевое государственное бюджетное общеобразовательное учреждение «Минусинская школа №8»**

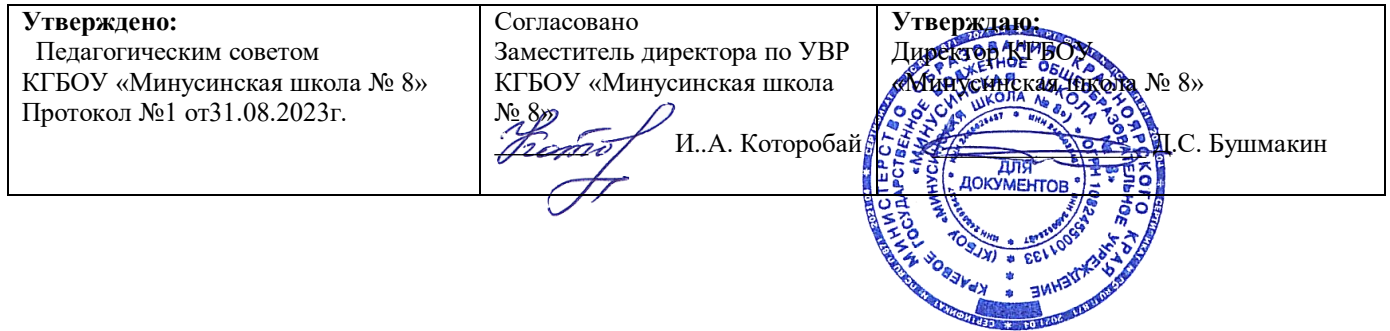

# **РАБОЧАЯ ПРОГРАММА**

### учебного предмета

### **«Информатика»**

для обучающихся с легкой умственной отсталостью

(интеллектуальными нарушениями)

# **(Вариант ФАООП УО 1)**

**8 - класс**

**г. Минусинск 2023г.**

## **«Информатика» предметная область «Математика» 8 класс Пояснительная записка.**

 Рабочая программа учебного предмета «Информатика» составлена на основе адаптированной основной общеобразовательной программы образования обучающихся с легкой умственной отсталостью (интеллектуальными нарушениями) (вариант ФАООП УО 1) КГБОУ «Минусинской школы №8».

#### **Цель программы**

 Сформировать у обучающихся представления, знания и умения, необходимые для жизни и работы в современном высокотехнологичном обществе.

#### **Задачи**

- усвоить правила работы и поведения при общении с компьютером;
- сформировать общие представления обучающихся об информационной картине мира, об информации и информационных процессах;
- познакомить обучающихся с приёмами работы на компьютере и другими средствами ИКТ, необходимыми для решения учебно-познавательных, учебнопрактических, житейских и профессиональных задач;
- приобрести опыт создания и преобразования простых информационных объектов: текстов, рисунков, схем;
- научить пользоваться новыми массовыми ИКТ (текстовым редактором, графическим редактором, электронными таблицами и др.);
- корригировать и развивать познавательную деятельность и личностные качества обучающихся с учётом индивидуальных возможностей.

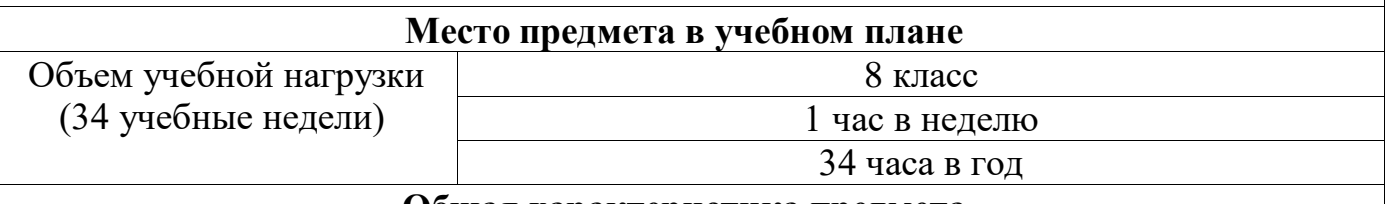

#### **Общая характеристика предмета**

В результате изучения курса информатики у обучающихся с умственной отсталостью (интеллектуальными нарушениями) будут сформированы представления, знания и умения, необходимые для жизни и работы в современном высокотехнологичном обществе. Обучающиеся познакомятся с приемами работы с компьютером и другими средствами икт, необходимыми для решения учебнопознавательных, учебно-практических, житейских и профессиональных задач. Кроме того, изучение информатики будет способствовать коррекции и развитию познавательной деятельности и личностных качеств обучающихся с умственной отсталостью (интеллектуальными нарушениями) с учетом их индивидуальных возможностей.

Концентризм программы создает условия для постоянного повторения раннее усвоенного материала. Сначала происходит знакомство с компьютером, как инструментом, затем нарабатываются навыки использования компьютерных технологий путем систематического повтора и усложнения тренинга.

В программу входят следующие основные разделы:

## *Практика работы на компьютере:*

- назначение основных устройств компьютера для ввода, вывода, обработки информации; включение и выключение компьютера и подключаемых к нему устройств;

- клавиатура, элементарное представление о правилах клавиатурного письма*,*  пользование мышью, использование простейших средств текстового редактора;

- соблюдение безопасных приёмов труда при работе на компьютере;

- бережное отношение к техническим устройствам.

# *Работа с простыми информационными объектами:*

- текст, таблица, схема, рисунок): преобразование, создание, сохранение, удаление;

- ввод и редактирование небольших текстов;

- вывод текста на принтер;

- работа с рисунками в графическом редакторе, программах WORD и POWER POINT.;

- организация системы файлов и папок для хранения собственной информации в компьютере, именование файлов и папок.

### *Работа с цифровыми образовательными ресурсами* Работа с готовыми материалами на электронных носителях.

**Национально-региональный компонент**

 Данная программа учитывает проведение уроков с использованием национального регионального компонента. Набор текста с краеведческим содержанием, воспитание чувства любви и уважения к своему краю.

## **Критерии оценки предметных результатов**

При оценке ответов по информатике принимаются во внимание:

правильность ответа по содержанию;

полнота ответа;

последовательность изложения.

 Оценка «5» – ставится, если ученик, обнаружив понимание материала, может самостоятельно сформулировать ответ, привести необходимые примеры; допускает единичные ошибки, которые сам исправляет;

 Оценка «4» – ставится, если ученик дает полный ответ, но допускает неточности и исправляет их с помощью учителя, делает некоторые ошибки в речи;

 Оценка «3» – ставится, если ученик обнаруживает знания основных положений данной темы, но излагает материал недостаточно полно и последовательно; нуждается в постоянной помощи учителя;

Оценка «2» – не ставится.

## **Межпредметные связи**

 Занятия на уроках математики продуктивны в том случае, когда они тесно связаны с другими учебными дисциплинами.

 Овладение измерительными и расчётно – графическими навыками применяется на уроках технологии.

 Знание именованных чисел, умение их преобразовывать и выполнять с ними основные арифметические действия применяется на уроках СБО.

 Связь с учебным предметом «литература» раскрывается в работе обучающихся с арифметическими задачами, в результате которой формируется умение понимать смысл прочитанного, что способствуют формированию навыка использовать связную устную речь для решения соответствующих возрасту житейских задач.

### **Личностные результаты освоения учебного предмета «Информатика» 8 класс**

- осознание себя как гражданина России; формирование чувства гордости за свою Родину;

- воспитание уважительного отношения к иному мнению, истории и культуре других народов;

- сформированность адекватных представлений о собственных возможностях, о насущнонеобходимом жизнеобеспечении;

- овладение начальными навыками адаптации в динамично изменяющемся и развивающемсямире;

- овладение социально-бытовыми навыками, используемыми в повседневной жизни;

- владение навыками коммуникации и принятыми нормами социального взаимодействия;

- способность к осмыслению социального окружения, своего места в нем, принятие соответствующих возрасту ценностей и социальных ролей;

- принятие и освоение социальной роли обучающегося, проявление социально значимых мотивовучебной деятельности;

- сформированность навыков сотрудничества с взрослыми и сверстниками в разных социальныхситуациях;

- воспитание эстетических потребностей, ценностей и чувств;

- развитие этических чувств, проявление доброжелательности, эмоциональнонравственнойотзывчивости и взаимопомощи, проявление сопереживания к чувствам других людей;

- сформированность установки на безопасный, здоровый образ жизни, наличие мотивации к творческому труду, работе на результат, бережному отношению к материальным и духовным ценностям;

- проявление готовности к самостоятельной жизни.

### **Планируемые предметные результаты освоения учебного предмета "Информатика"**

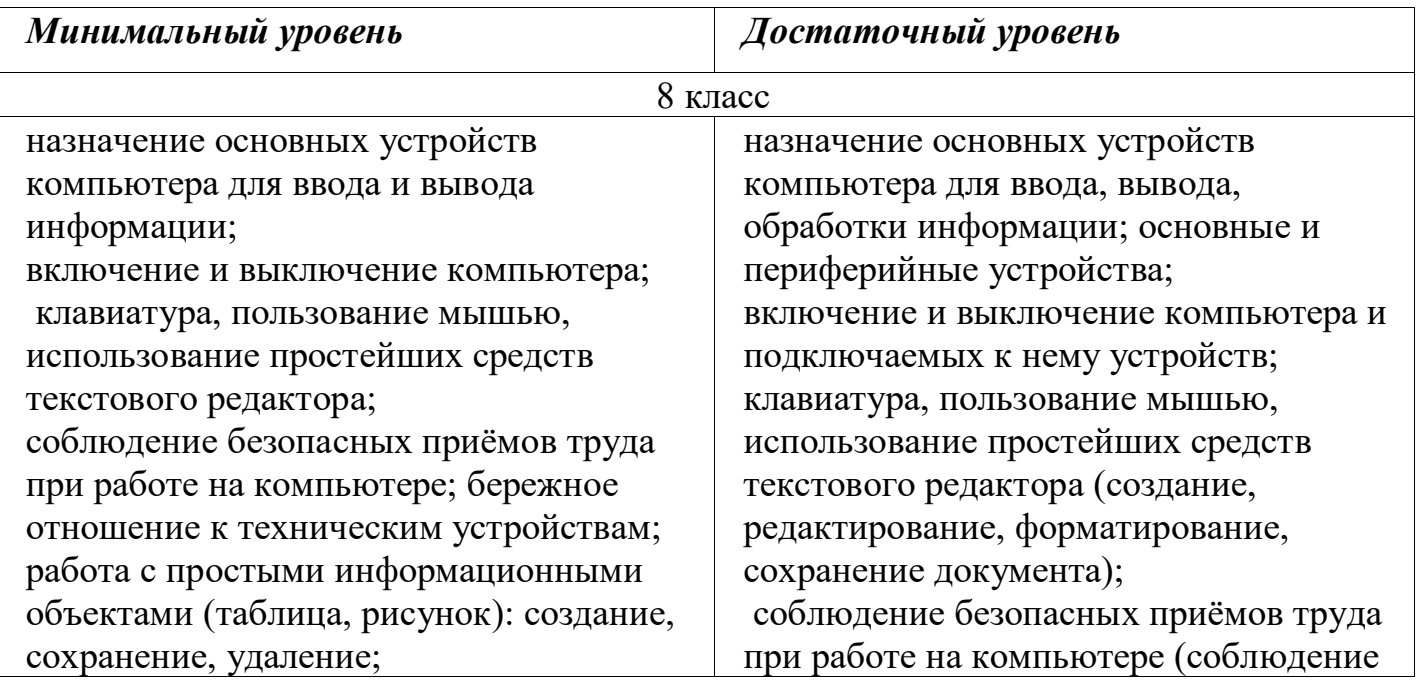

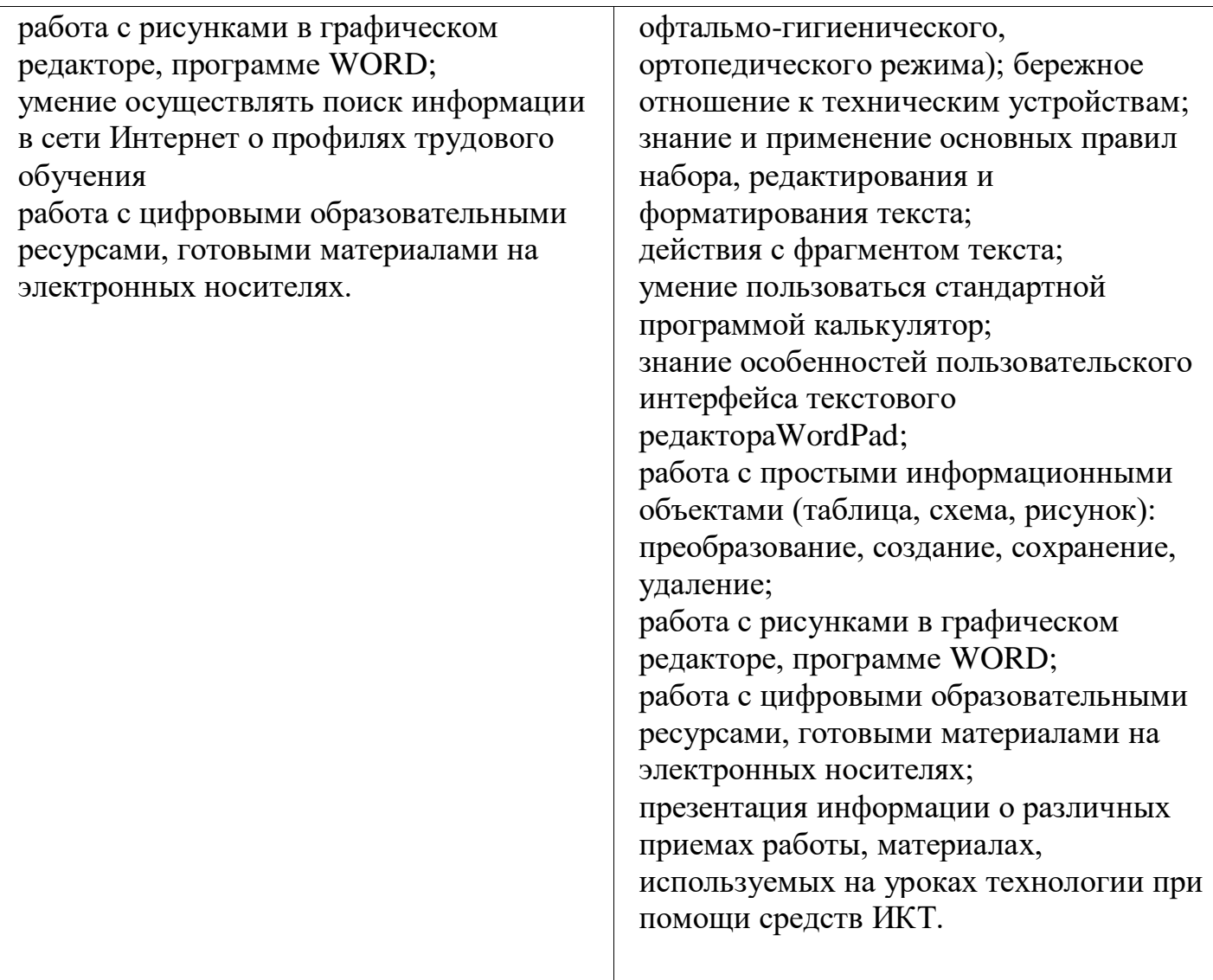

# **Базовые учебные действия**

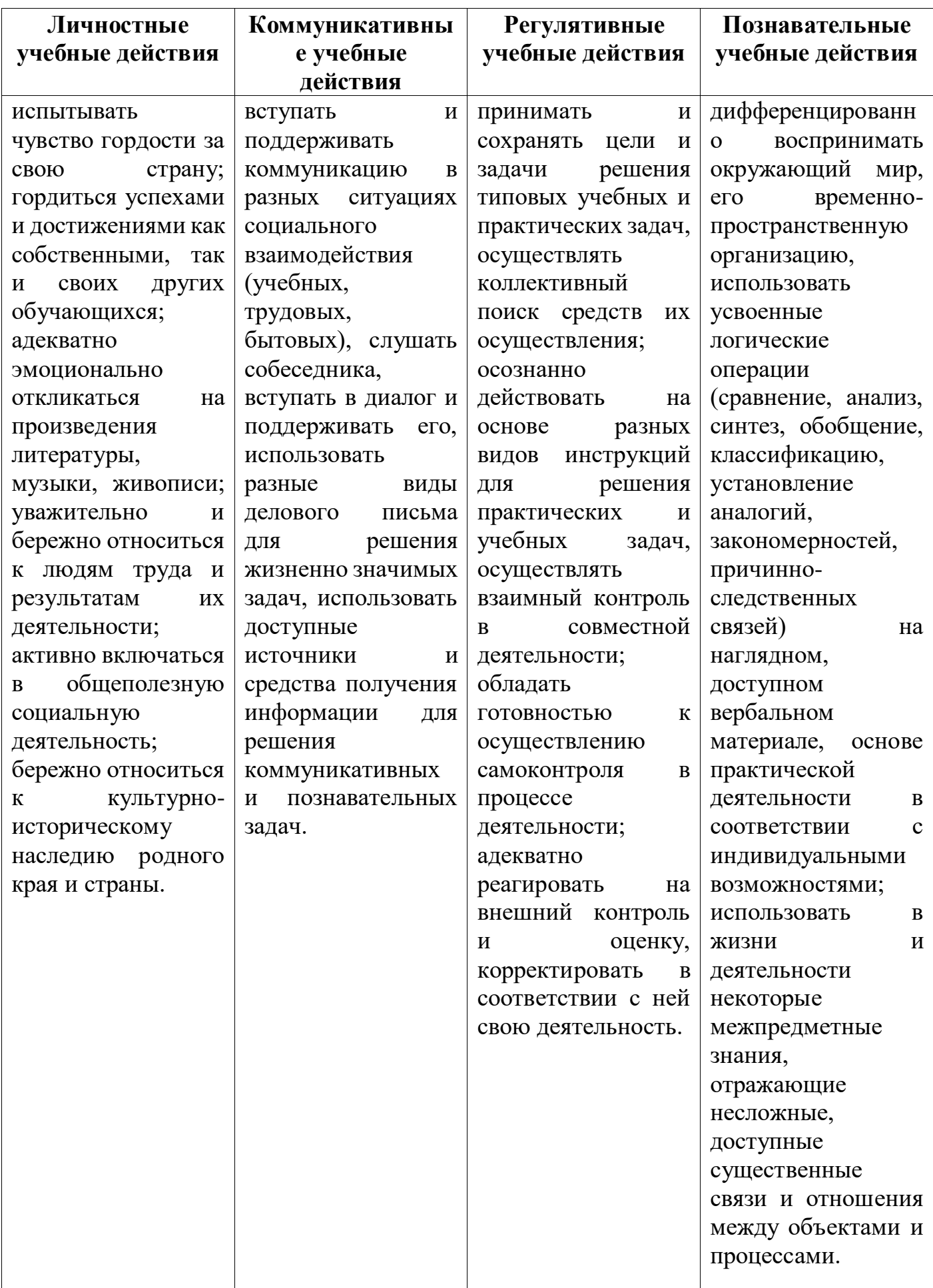

# **8 класс**

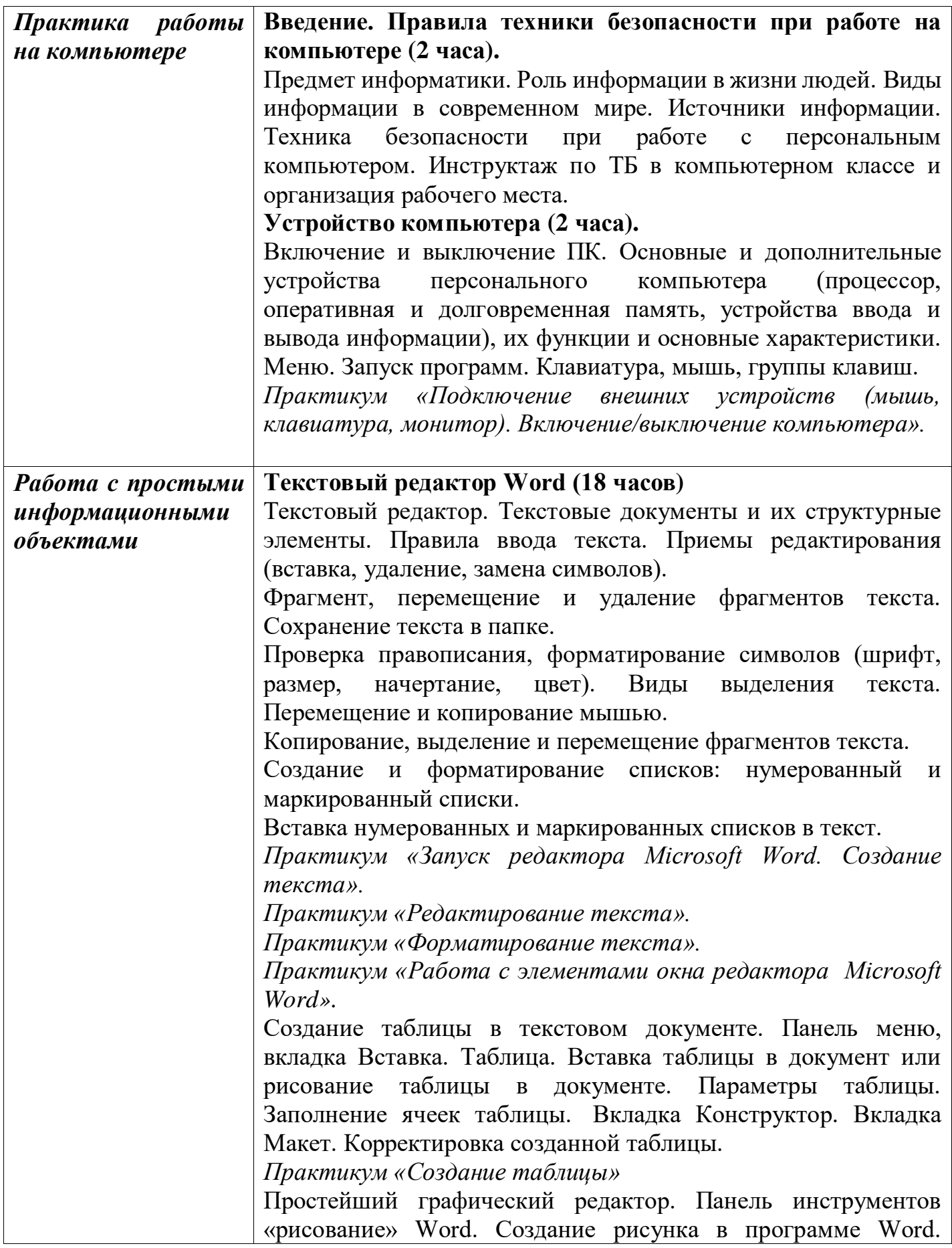

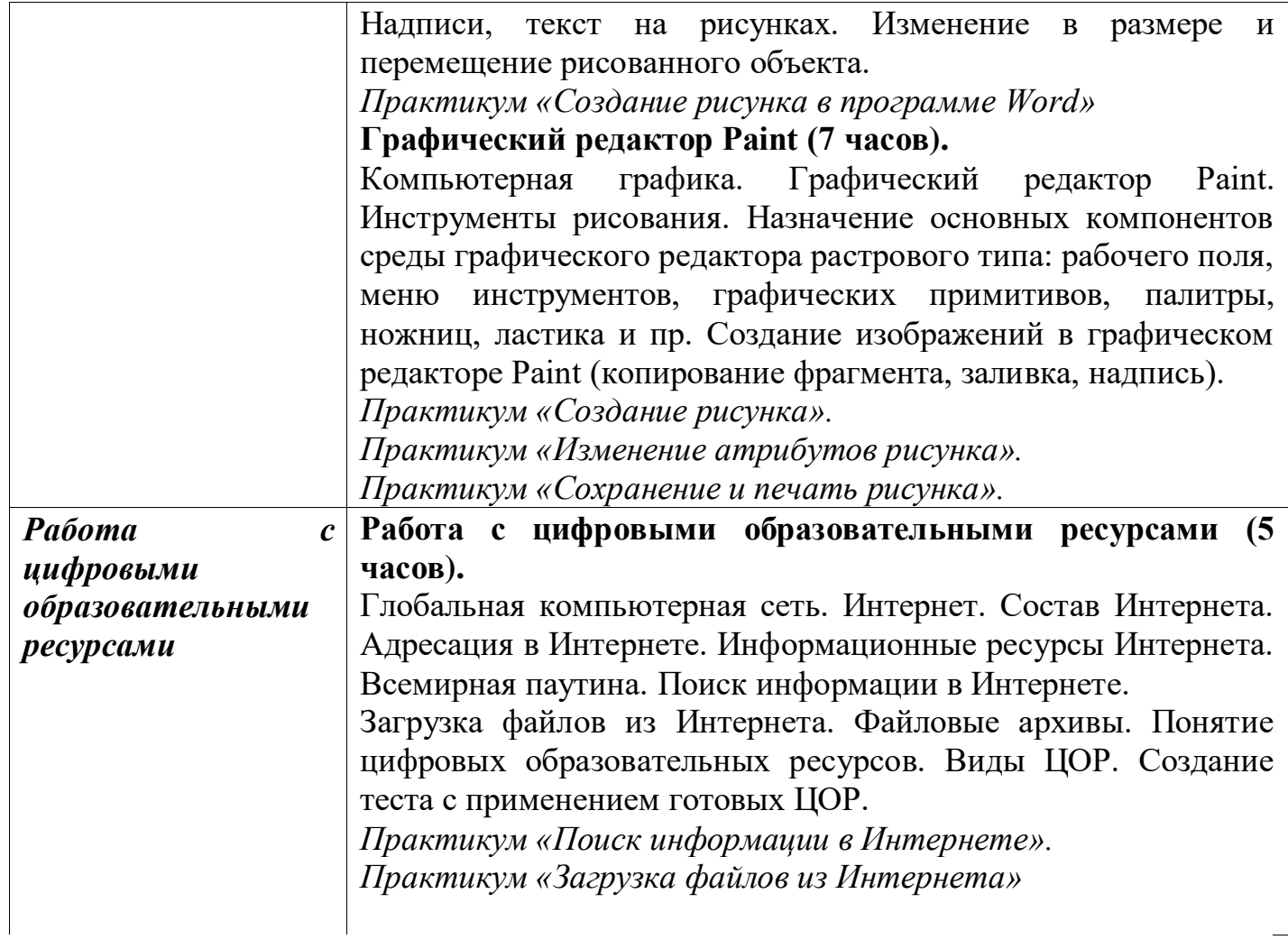

# **Учебно-тематический план**

| Наименование разделов, тем  | Кол-во                  |                         | Текущая, промежуточная          |
|-----------------------------|-------------------------|-------------------------|---------------------------------|
|                             | часов                   |                         | аттестация                      |
|                             | План                    | Факт                    |                                 |
| 1 четверть (8 недель)       |                         |                         |                                 |
| Введение. Правила техники   | 2                       |                         |                                 |
| безопасности при работе на  |                         |                         |                                 |
| компьютере.                 |                         |                         |                                 |
| Устройство компьютера       | $\overline{2}$          | $\overline{2}$          |                                 |
| Текстовый редактор Word     | $\overline{4}$          | $\overline{4}$          | Контрольная работа по теме      |
|                             |                         |                         | «Компоненты ПК. Текстовый       |
|                             |                         |                         | редактор Word » (за 1 четверть) |
|                             | 8                       | 8                       |                                 |
| 2 четверть (8 недель)       |                         |                         |                                 |
| Текстовый редактор Word     |                         | 8                       | Контрольная работа по теме      |
|                             |                         |                         | «Текстовый редактор Word»       |
|                             |                         |                         | (за 2 четверть)                 |
|                             | 8                       | 8                       |                                 |
| 3 четверть (10 недель)      |                         |                         |                                 |
| Текстовый редактор Word     | 6                       | 6                       |                                 |
| Графический редактор Paint. | $\overline{4}$          | $\overline{4}$          | Контрольная работа по теме      |
|                             |                         |                         | «Обработка текстовой и          |
|                             |                         |                         | графической информации»         |
|                             |                         |                         | (за 3 четверть)                 |
|                             | 10                      | 10                      |                                 |
| 4 четверть (8 недель)       |                         |                         |                                 |
| Графический редактор Paint. | 3                       | 3                       |                                 |
| Работа с цифровыми          | 5                       | 5                       | Итоговая контрольная работа (за |
| образовательными ресурсами  |                         |                         | год)                            |
|                             | $\overline{\mathbf{8}}$ | $\overline{\mathbf{8}}$ |                                 |
| Итого                       | 34                      | 34                      |                                 |

<sup>8</sup> класс (1 час в неделю)

# **Сведения о материально-техническом оснащении учебно-наглядными**

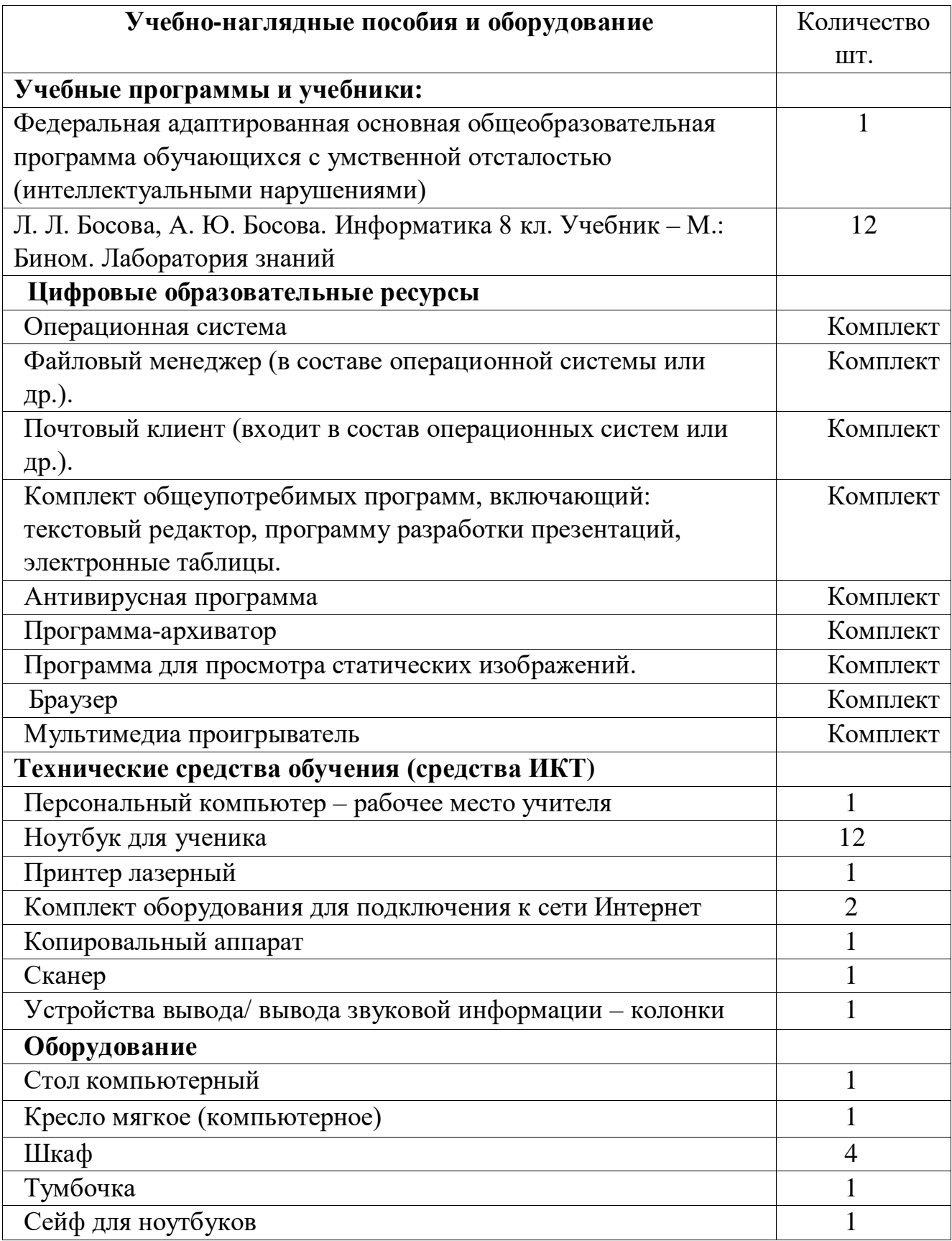